תוכנה 1 בשפת Java שיעור :10 מקביליות ורשתות

### ד"ר ליאור וולף

בית הספר למדעי המחשב א וניב רס יטת תל א ביב

### על סדר היום

### תקשורת בין מחשבים **-**

 סקירה זריזה ופשטנית – פרטים בקורס מערכות הפעלה ובקורסי תקשורת

מבוא לתכנות מרובה חוטים <mark>-</mark>

 סקירה זריזה ופשטנית – פרטים בקורס מערכות הפעלה

### שרתי אינטרנט **L**

# פרוטוקול תקשורת

 פרו ט וק ו ל תקש ורת ה וא מסמך ה מ תאר תחל ו פת הודעות בין מחשבים

המסמך מתאר את:<br>**ש** 

- מבנה ההודעות השונות
	- סדר הודעות חוקי
- הודעות שגיאה אפשריות

### המסמך **אינו** מתייחס לשפת התכנות ששימשה <u>-</u><br>לכתבת היינו מתייחס לשפת היהכה הפשייהיל לכתיבת תוכניות המדברות בעזרת הפרוטוקול

# פרוטוקול תקשורת

- ניתן לשלב בין פרוטוקולים ע"י שליחת הודעות בתוך הודעות (stack protocol (כל אחת מההודעות מטפלת בהיבט אחר של המשלוח
- לדוגמא: במשלוח שורה ביישום chat ההו דעה שנשלחת בפועל מכילה מידע גם על: איתור הכתובת, בקרת השגיאות, כרטיס הרשת ועוד....
- p. קיימים מספר ארגונים בעולם (ארגוני תקינה) אשר מרכזים את תהליך כתיבת המסמכים האלה. לדוגמא: <u>http://www.ietf.org/rfc.html</u>
- $\mathbb{R}^n$  קיימים ארגונים מסחריים אשר אינם מפרסמים את הפרוטוקול שבו הם משתמשים. לדוגמא: com.skype.www://http

## Internet for dummies

<sup>ה</sup>אינטרנט היא רשת מחשבים (= מחשבים + חוטים)

- לכל מחשב ניתנת כתובת (Address IP (המורכבת מ -4מספרים בין 0 ל- 255
- תוכנית הרצה במחשב יכולה לבקש מספר שלוחה (port ( בין 0 ל- 65,535 **⊑**
- ניתן ליצור קשר עם מחשב המחובר לרשת ע"י ציון כתובתו ופניה אליו בהודעה המתאימה לפי הפרוטוקול
	- בדרך כלל ע"י שימוש בתוכנית המממשת את הפרוטוקול  $\blacksquare$

### $J$ תקשורת ב  $J$ ava

- כבר ראינו בתרגול I/O כי ב- Java תוכנית מתקשרת עם העולם החיצוני ע"י זרמים<br>(atreeme (streams)
	- עם המקלדת:

```
InputStreamReader in = new InputStreamReader(System.in); 
BufferedReader bin = new BufferedReader(in); 
String text = bin.readLine();
```

```
עם קובץ:∎
```

```
InputStreamReader in = new InputStreamReader(
                                  new FileInputStream("foo.txt")); 
BufferedReader bin = new BufferedReader(in); 
String text = bin.readLine();
```
- ננסה להשתמש באותה גישה בדיוק כדי לתקשר עם תוכנית מחשב אחרת (אולי במחשב אחר). לשם כך משתמש במחלקה <mark>Socket</mark> (שקע)
- ב Java קיים חוסר סימטריה בין **יוזם ההודעה הראשונה** (לקוח Client) ובין הצד<br>בייני (ייר**בד, זמימר**ס) השני (שרת - Server)

תוכנה 1 בשפת Javaאוניברסיטת תל אביב

# דוגמא: איך נשלח מחרוזת בין שני מחשבים?

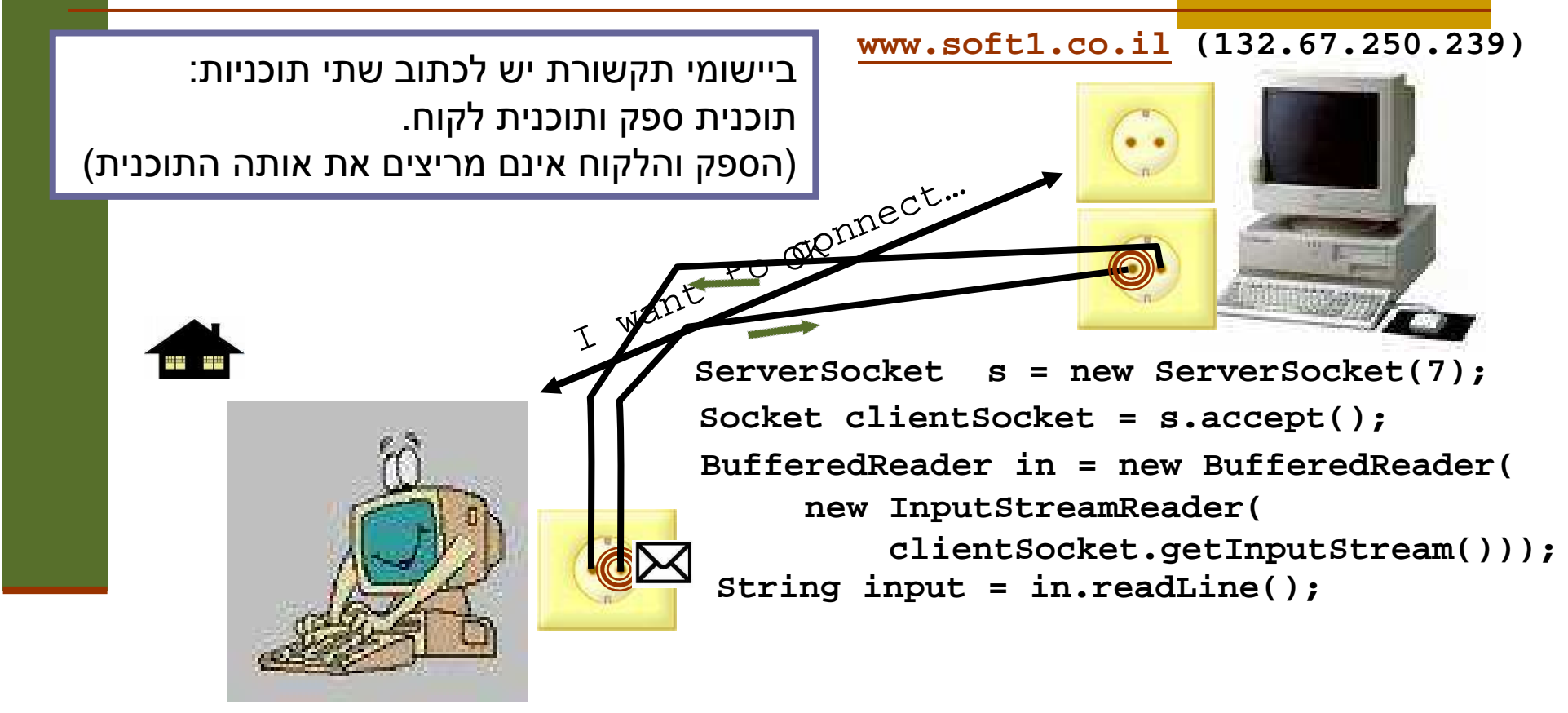

תוכנה 1 בשפת Java**Socket s = new Socket("www.soft1.co.il", 7); PrintWriter out = new PrintWriter(s.getOutputStream(), true); out.println(**"**hello there!");**

אוניברסיטת תל אביב

```
תוכנה 1 בשפת Java
אוניברסיטת תל אביב 8package examples.sockets;
import java.io.*;
import java.net.*;
public class EchoClient {
    public static void main(String[] args) throws IOException {
        Socket echoSocket = null;PrintWriter out = null;
        BufferedReader in = null;
         try {
             String hostName = args[0];
             echoSocket = new Socket(hostName, 7);
             out = new PrintWriter(echoSocket.getOutputStream(), true);
             in = new BufferedReader(
                   new InputStreamReader(echoSocket.getInputStream()));
         } catch (UnknownHostException e) {
             System.err.println("unkown host");
             System.exit(1);
} catch (IOException e) {
             System.err.println("Couldn't get I/O for "
                                           + "the connection to host");System.exit(1);
} catch (ArrayIndexOutOfBoundsException aiobe) {
             System.err.println("wrong usage: enter hostname");
             System.exit(1);}EchoClient
```
**// establish an input stream to read from the standard inputBufferedReader input =** 

**new BufferedReader(new InputStreamReader(System.in));**

**String userInput;**

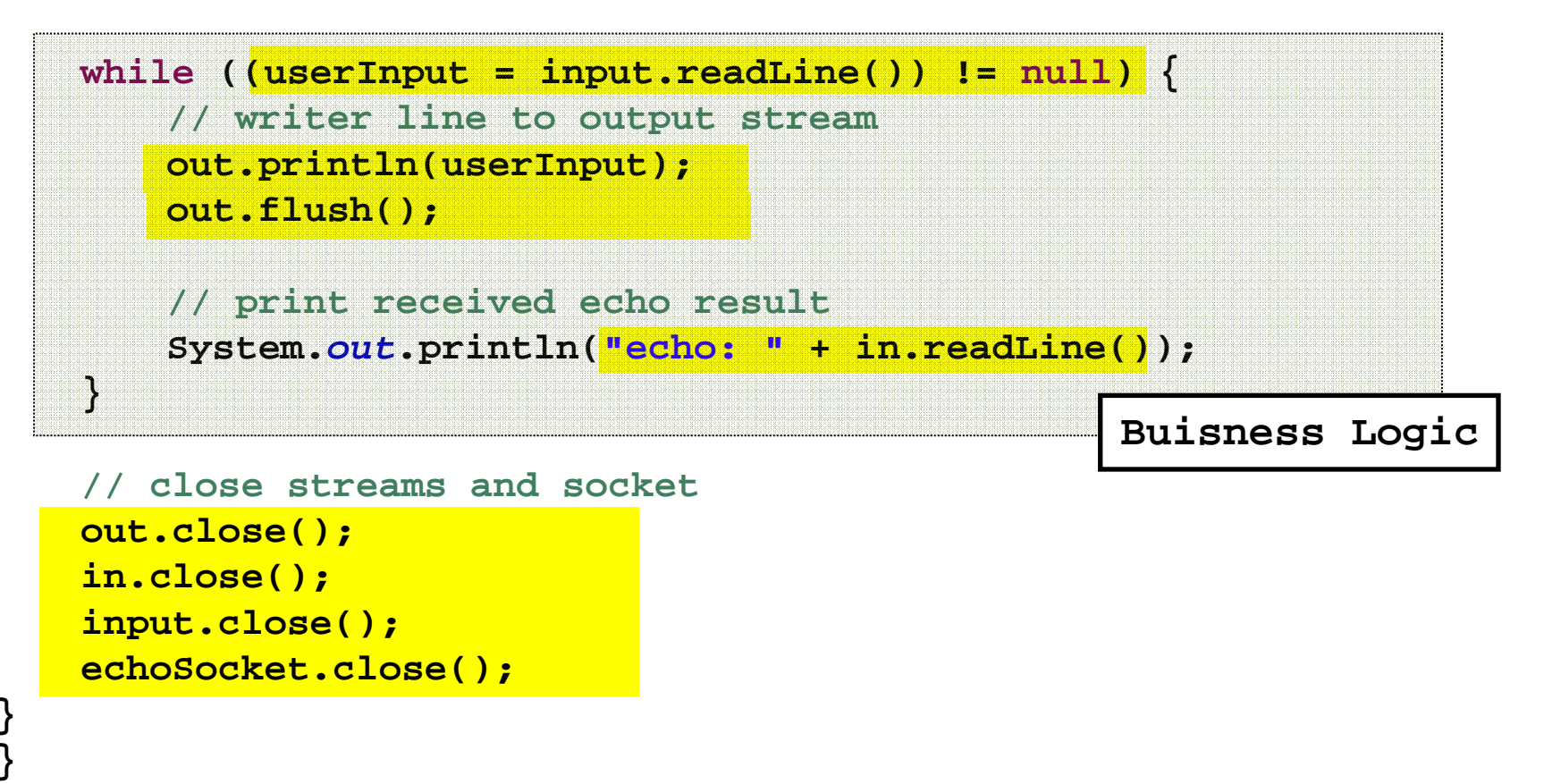

```
תוכנה 1 בשפת Java
אוניברסיטת תל אביב 10class EchoServer {
   public static void main(String[] args) {
       ServerSocket serverSocket = null;try {
           serverSocket = new ServerSocket(7);
        } catch (IOException ioe) {
           System.err.println("Couldn't listen on port 7");
           System.exit(1);}Socket clientSocket = null;try {
           clientSocket = serverSocket.accept();
        } catch (IOException ioe) {
           System.out.println("Accept failed: 7");
           System.exit(-1);}try {
           PrintWriter out =
                    new PrintWriter(clientSocket.getOutputStream(), true);
           BufferedReader in = new BufferedReader(
                    new InputStreamReader(clientSocket.getInputStream()));
           String input = in.readLine();out.println(input);out.close();in.close();
clientSocket.close();
serverSocket.close();
} catch (IOException ioe) {
           System.err.println("Couldn't communicate with client");
        }}EchoServerBuisness Logic
```
**}**

### שיפור המימו ש

- שרת שלא יפול אחרי ההודעה הראשונה <mark>-</mark>
	- שרת שלא יפול אחרי הלקוח הראשון
- שרת שיודע לטפל בכמה לקוחות במקביל (כמעט שרת chat(
- בעיה: בעת הפעולות **accept**) המתנה ללקוח חדש , ) **readLine** ) קריאת שורה מזרם) או **print**) הדפסה לזרם –) התוכנית נתקעת (blocked) ולא ניתן לבצע דברים אחרים "במקביל"
	- כדי ליצור מקב יליות יש להשתמש במנגנון החוטים (threads(

# תכנות מרובה חוטיםעל ק צה המזלג

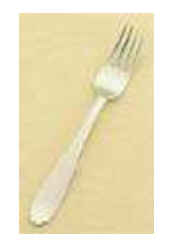

# **מקביליות**

 רמת התה ל יך ( multithreading (לע ו מת רמ ת מערכת ההפעלה (multi processes)

ריבוי מעבדים (multi processors) לעומת חלוקת Mr זמן עיבוד (time slicing)

### חוטים

- עד עכשיו ראינו כי שני שרותים אינם רצים ביחד <mark>ע</mark>
- כאשר שרות קורא לשרות אחר, מצביע התוכנית **I** "קופץ" לשרות האחר וכאשר הוא מסיים הוא חוזר לשרות הקורא זמן

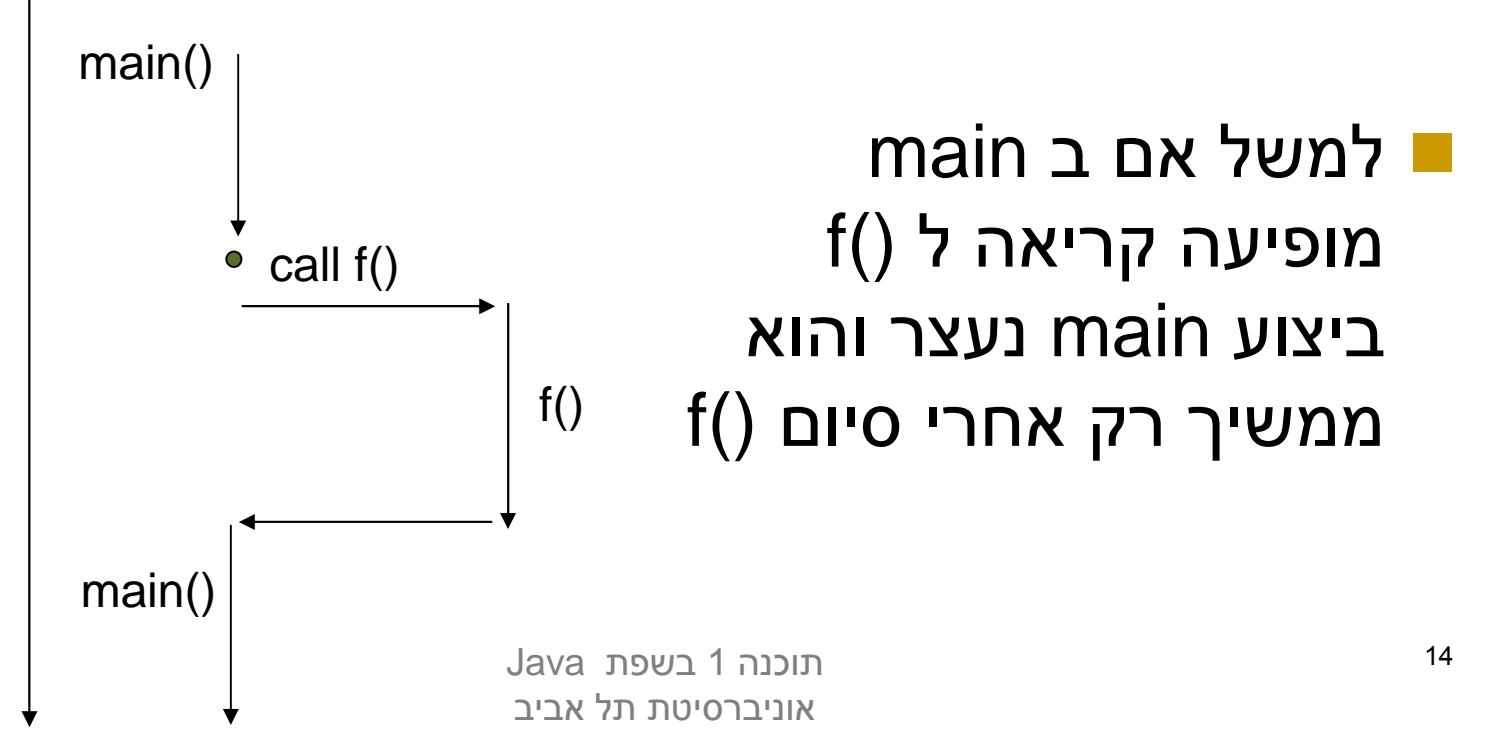

### חוטים

### לעומת זאת אם main יריץ את f() בחוט נפרד – ריצות ימשיכו במקביל (!) f() -ו main

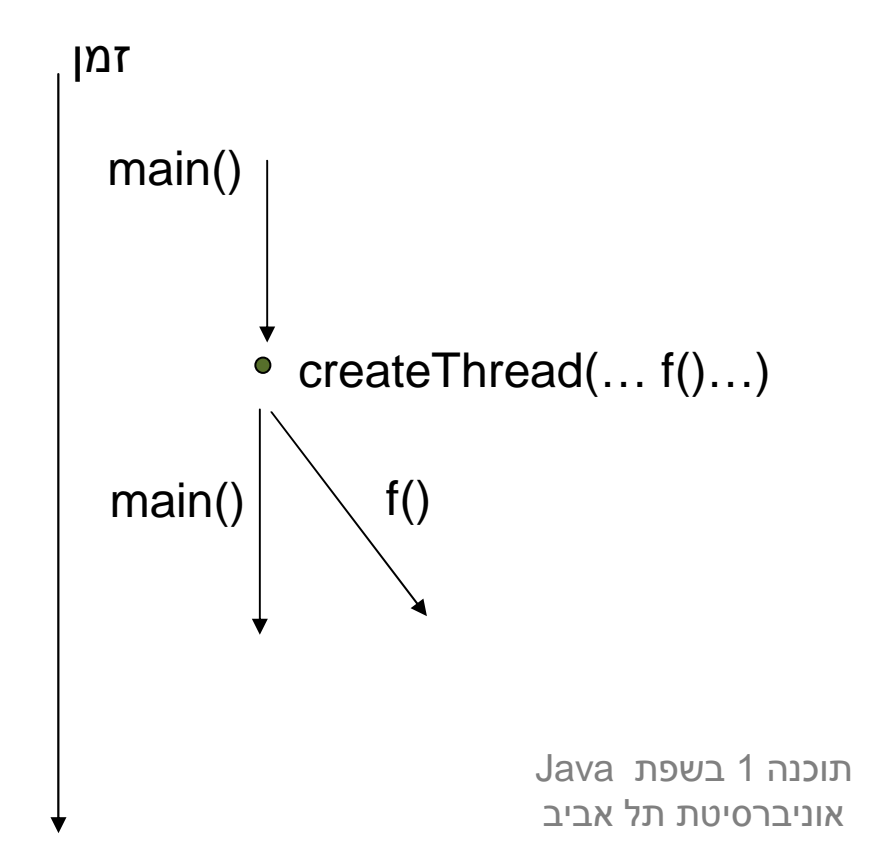

# למה חוטים?

- הנדסת תוכנה: מודלריות, הכמסה
	- שימוש יעיל במשאבים
		- חישוב מבוזר
		- משימות אופיניות:
	- Non blocking I/O
		- Timers
	- משימות בלתי תלויות
	- אלגוריתמים מקביליים
- ∎ דברים ש"רצים ברקע" (Garbage Collection)

# Java **ב-** Java

 כמו כל דבר ב - Java, גם חוט ב Java הוא עצם מופע של המחלקה **Thread**

חוט תמיד מריץ מתודה עם חתימה קבועה:

- **public void run()**
- חוץ מהחוט הראשי שמ ריץ את **()main**
- מחלקה שממ משת את **()run** בעצם מממשת את המנ שק **Runnable**
- כלומר, חוט ב Java הוא מופ ע של המחלקה **Thread** שהועבר לו כארגומ ט (למ של בבנאי) עצם ממחלקה שהיא **implementsRunnable**

```
public class ThreadTester {
  public static void main(String args[]) {
       HelloRunner r = new HelloRunner();
       Thread t = new Thread(r);
      t.start();
// do other things...}
```
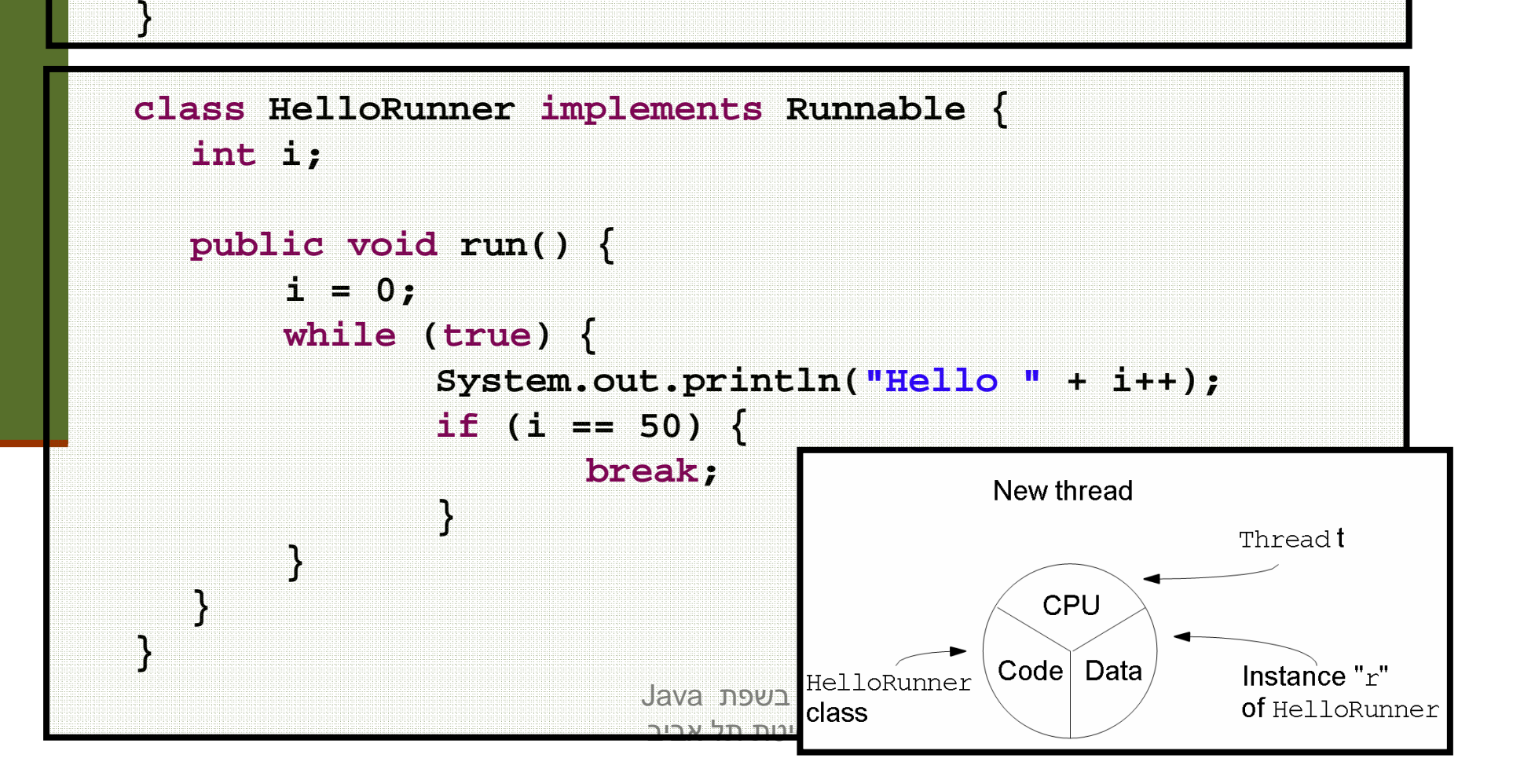

### שיתוף מידע

- p. ה הבחנה עדי נה – על אותו עצם **Runnable** יכולים לרוץ במקביל 2 חוטים
	- הדבר מאפשר לשני החוטים לחלוק מידע בינהם

```
public class TwoThreadTester {
  public static void main(String args[]) {
      HelloRunner r = new HelloRunner();
       Thread t1 = new Thread(r);
       Thread t2 = new Thread(r);
      t1.start();
t2.start();
```
**}**

**}**

ם מה יודפס ?<br>. כדי להבין טוב יותר מי מדפיס מה, נוסיף פרטים להדפסה

> תוכנה 1 בשפת Javaאוניברסיטת תל אביב

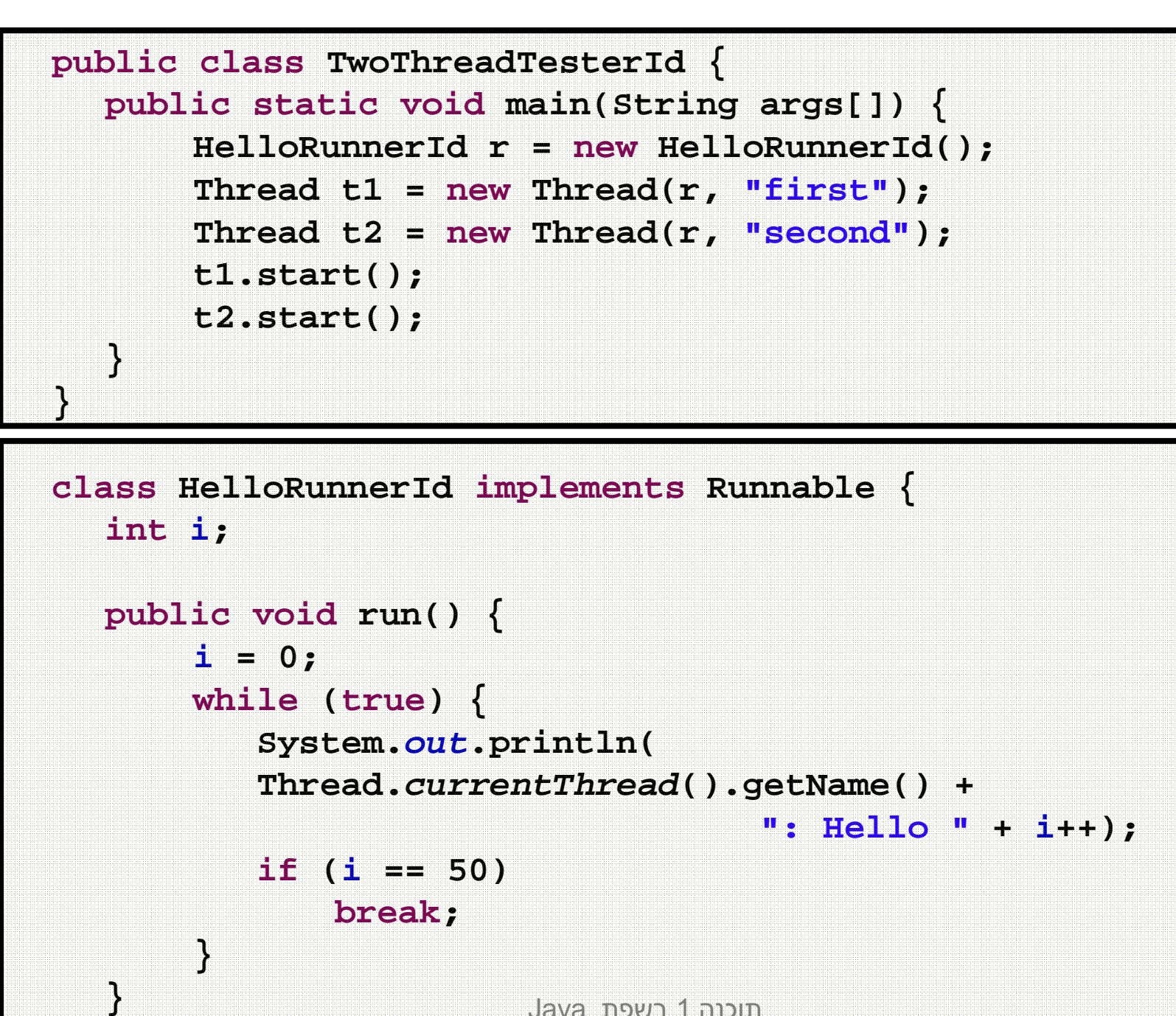

תוכנה 1 בשפת Javaאוניברסיטת תל אביב

**}**

20

### שרת echo

- אז איך נכתוב שרת echo מרובה לקוחות? <u>-</u>
- השרת יבצע לולאה של המתנה ללקוחות, עבור כל לקוח חדש ייצור חוט חדש שיטפל בו
- כל החוטים י ריצו את או ת ו השרות לולאה שממתינה להודעה מהלקוח (כל חוט והלקוח שלו) ועונה לו
	- ם מה חסר כדי להפוך את השרת לשרת chat?

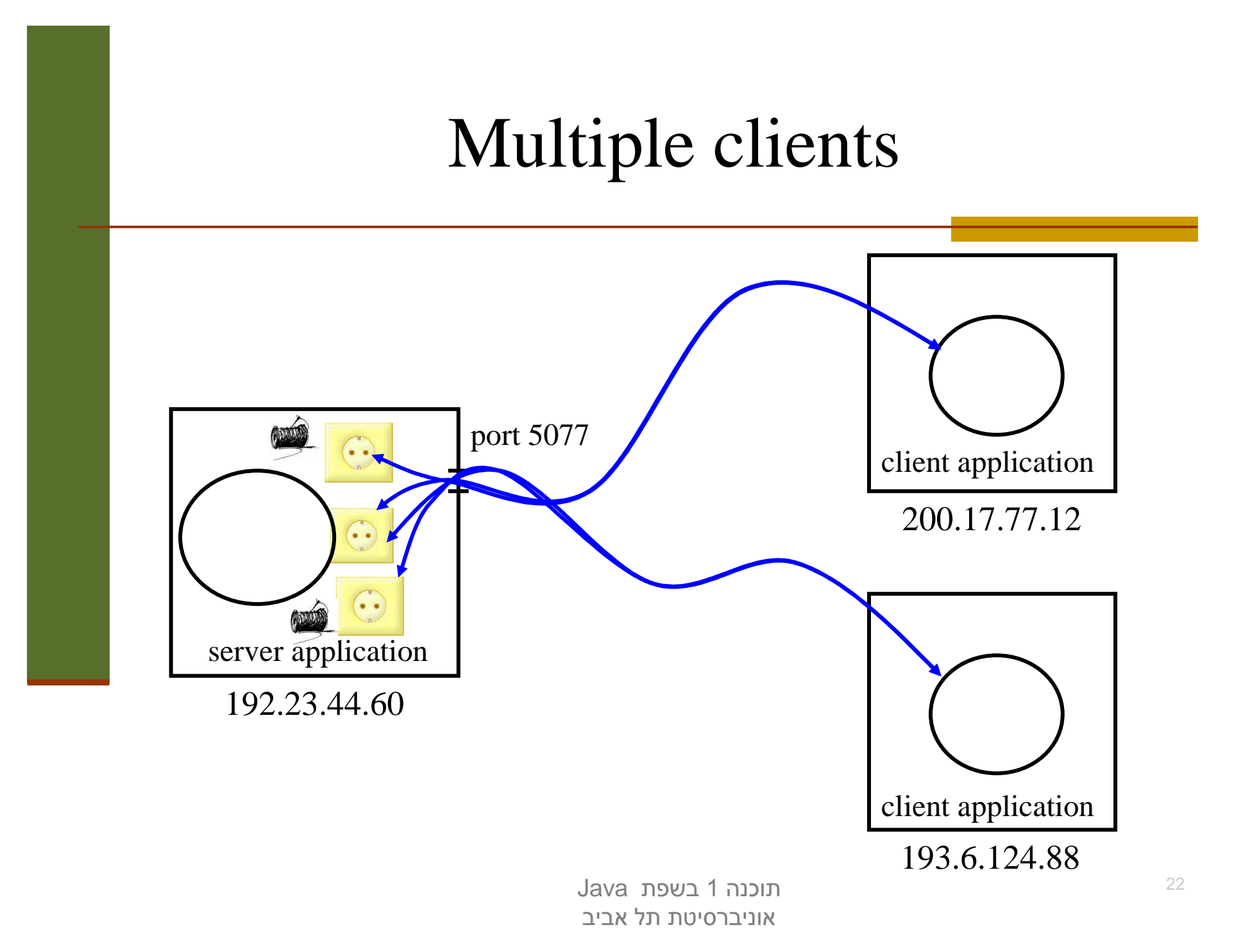

```
תוכנה 1 בשפת Java
אוניברסיטת תל אביב package examples.sockets;
import java.net.*;
import java.io.*;
class MultiClientEchoServer {
   public static void main(String[] args) {
        ServerSocket serverSocket = null;try {
            serverSocket = new ServerSocket(7);
        } catch (IOException ioe) {
            System.err.println("Couldn't listen on port 7");
            System.exit(-1);}while(true) {try {
                Socket clientSocket = serverSocket.accept();
                EchoClientHandler handler =
                         new EchoClientHandler(clientSocket);
                 (new Thread(handler)).start();
            } catch (IOException ioe) {}
        }}}
```
23

```
תוכנה 1 בשפת Java
אוניברסיטת תל אביב 24class EchoClientHandler implements Runnable {
    private Socket clientSocket;
    public EchoClientHandler(Socket clientSocket) {
        this.clientSocket = clientSocket;
    }public void run() {
        try {
           PrintWriter out =
                    new PrintWriter(clientSocket.getOutputStream(), true);
            BufferedReader in = new BufferedReader(
                    new InputStreamReader(clientSocket.getInputStream()));
           String input = null;while ((input = in.readLine()) != null) { // read from the client
               out.println(input); // write to client}out.close();
in.close();
clientSocket.close();
} catch (IOException ioe) {
           System.err.println("couldn't communicate with client");
           System.exit(-1);}}}
```
# למה לא Sockets? ?

**בעיה**: שימוש בפרוטוקול לא סטנדרטי –<br>– <u>הבדייינה נענס טענ</u>רטי – יייל פיייידילי

- ∎ התקשורת אמנם עוברת מעל פרוטוקולים סטנדרטים כגון ,P<br>ד עטל עפרים (סעפורי כדלעים) Ethernet ,TCP ואולי אחרים (מאחורי הק לעים)
- אולם היישום עצמו מגדיר פרוטוקול משלו (שלוחה מספר 7, תוכן **D** ההודעה הוא מחרוזת...)
	- כדי להשתמש בתוכנית שלנו לקוחות (אנושיים) יצטרכו להריץ בעצמם את תוכנית 'הג אווה: EchoClient

פתרונות אפשריים – הרצה בתוך הדפדפן

- לא נדון בהם בקורס אבל אתם מוזמנים לבדוק ב- שימוש ביישומונים (Applets (או בטכנולוגיית Start Web Java
	- לא נדון בהם בקורס אבל אתם מוזמנים לבדוק ב-
	- <u>http://java.sun.com/products/javawebstart/</u>
	- <u>http://java.sun.com/applets/</u>

# למה לא Sockets? 2 ??

- הטכנולוגיה תופסת חלק נכבד מהקוד, בעוד הלוגיקה <u>-</u> העסקית (מה שהתוכנית באמת עושה) זניחה
	- הדבר בולט בישומים פשוטים
	- התקשורת והמקביליות הן היבטים (aspects (של היישום ולא נרצה לערב אותן עם הלוגיקה העסקית

# פתרון אפשרי אחר – עבודה מעל פרוטוקול סטנדרטי

- שימוש בפרוטוקול HTTP) לגלישה ב WEB (יספק לנו תוכנית לקוח חינם הדפדפן
	- שרתי אינטרנט ודפדפנים מתנהגים בצורה דומה מאוד לשתי התוכניות µ<br>שרעיט קידם (עד כדו כדוקציה סשיניה ) שראינו קודם (עד כדי רדוקציה פשוטה...)
- פרוטוקול HTTP מגדיר את מבנה ההודעות הבא (קיימו ת גם אחרות): **GET <filename> <version>**<שורת רווח>
	- תוכניות שרת (web servers) משתמשות בשלוחה 80 $\blacksquare$
	- כאשר הם מקבלים הודעת GET הם פותחים את הקובץ המתאים ושולחים אותו ללק וח

# אז מה זה HTTP?■ שרת HTTP מחכה לבקשות על 80 Port

בהינתן בקשה, השרת מחזיר תשובה... בעצם קובץ <mark>.</mark>

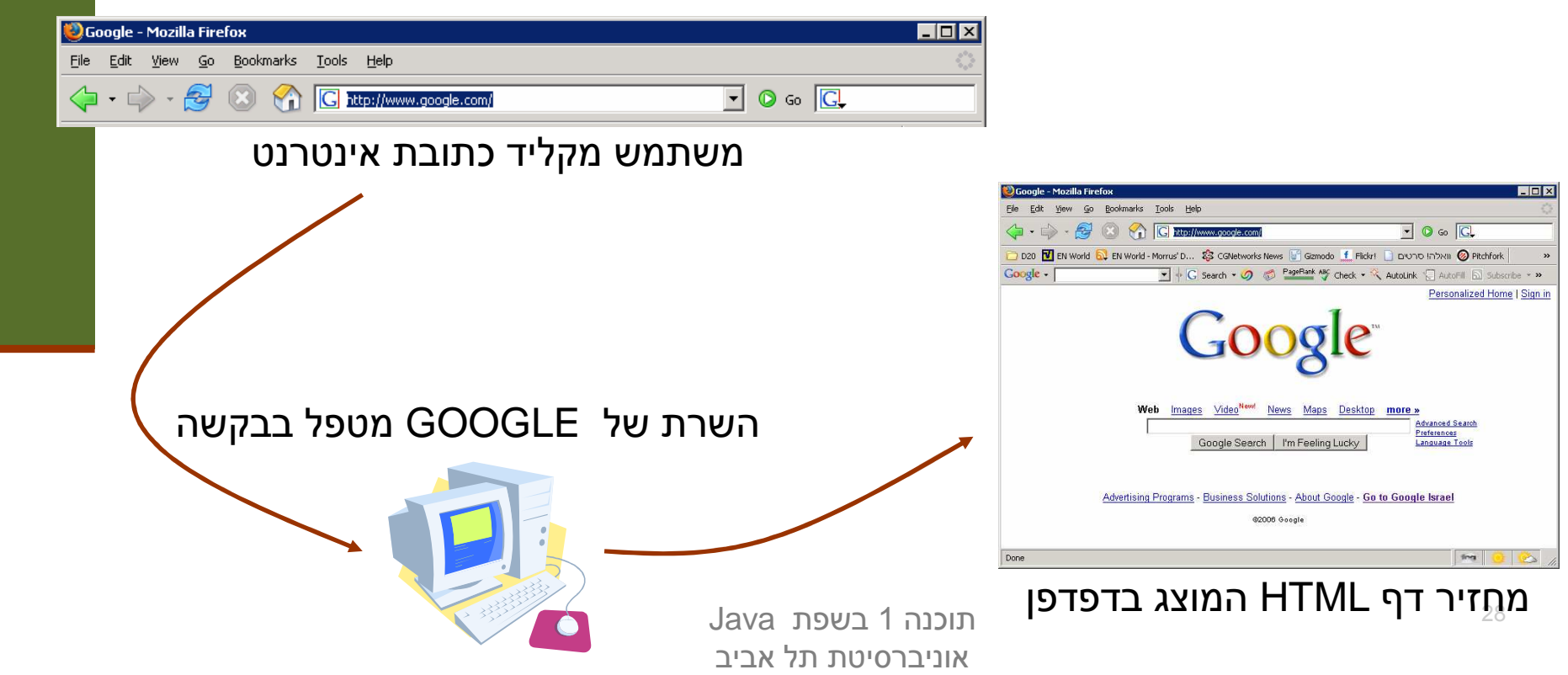

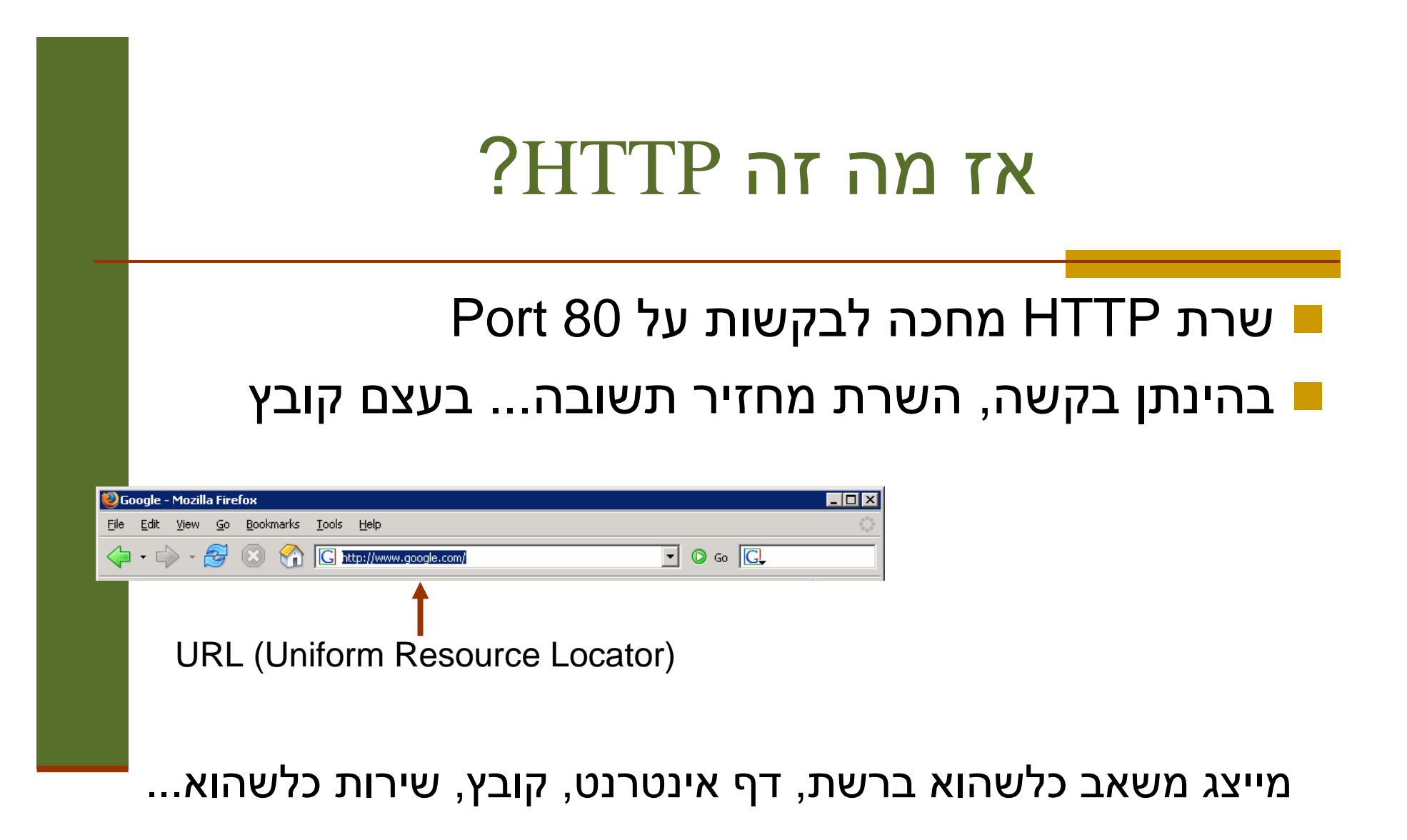

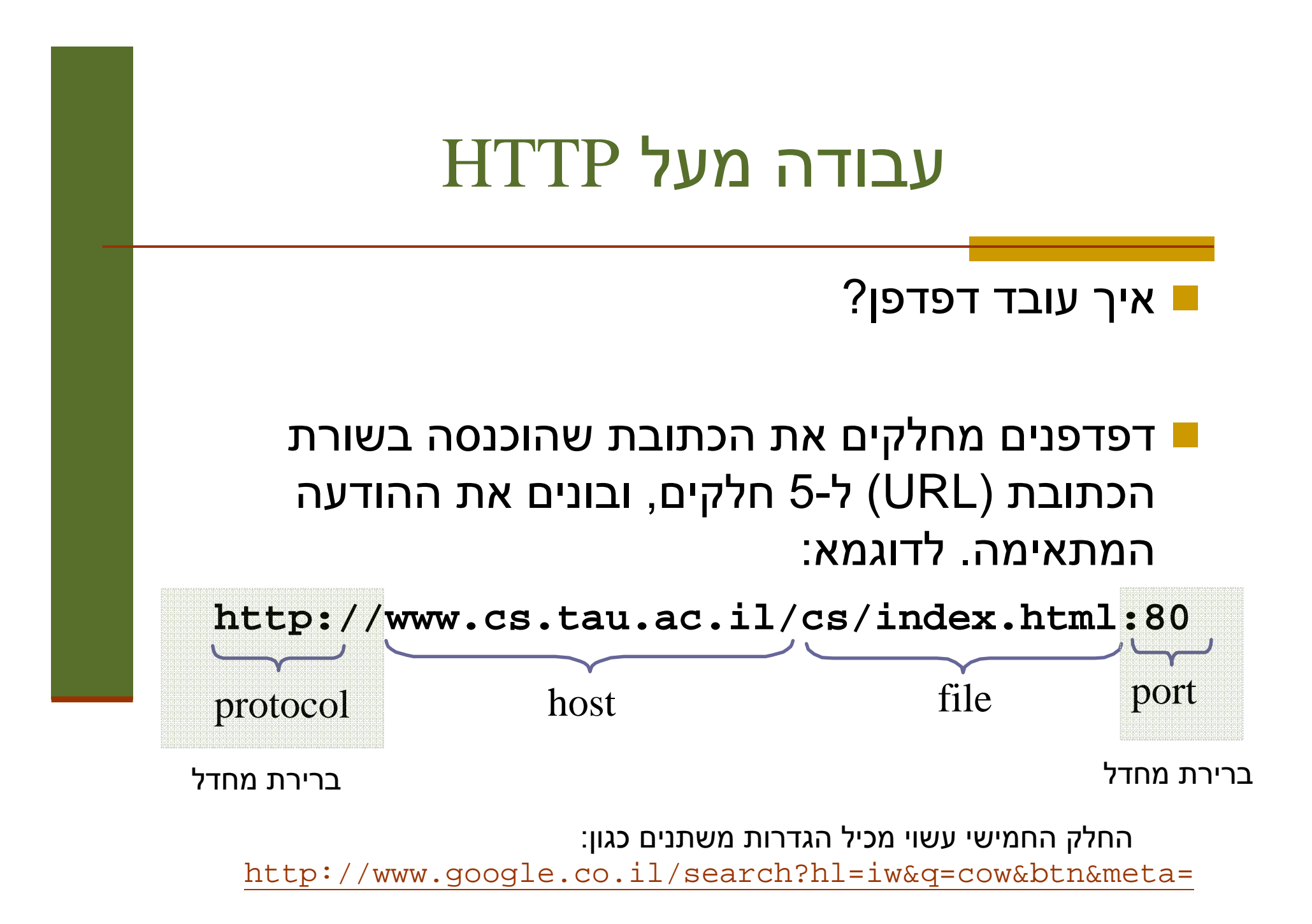

אוניברסיטת תל אביב

# שרת ול קוח echo מעל HTTP

- איך נמיר את תוכניות השרת-לקוח שבצעו echo לעבוד מעל HTTP?
- נעשה מניפולציה על פורמט הודעת GET במקום המיועד להזנת שם הקובץ, נזין את שם המחרוזת שיש להדפיס

### לקוח:

- שולח לשלוחה 80 הודעה בפורמט:
- **GET /<strToBePrinted> HTTP/1.1**

**<**שורה ריקה**>**

#### $\overline{\phantom{a}}$ שרת:

- מאזין על שלוח ה 80
- מפשיט מההודעה המגיעה את התווים המיותרים ("GET" *,*<br>" *ברי בי בדידי "*) ("**HTTP/1.1**"
	- מחזיר את מה שנשאר בתור התוכן של עמוד html ריק <mark>-</mark>

## HTTP Response

התשובה המוחזרת מהשרת בעצם קצת יותר מורכבת וכוללת שורות כותרת –<br>(beedere) עשר עינו מוענות כדפדם: (headers (אשר אינן מוצגות בדפדפן

**HTTP/1.1 200 OK Date: Mon, 20 Feb 2006 03:47:44 GMTServer: Apache Last-Modified: Wed, 15 Feb 2006 01:17:09 GMTETag: "9b2b1c-948-1222af40"Accept-Ranges: bytes Content-Length: 2376Connection: close Content-Type: text/html; charset=ISO-8859-1**<שורה ריקה ><תוכן ההודעה>

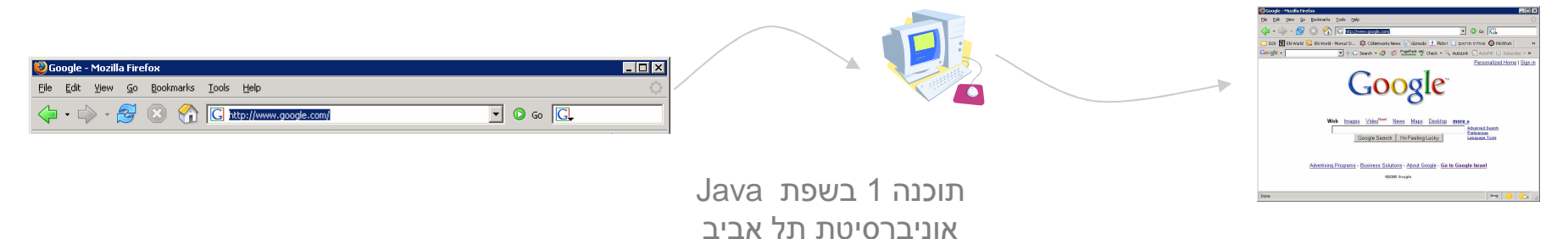

# למה לא Sockets? 3 ??

- כעת נית ן להשתמש במוצר מדף הדפדפן הסטנדרטי
- את המחרוזת נשרשר לסוף כתובת האינטרנט (יש דרכים אלגנטיות יותר<br><ייי <sup>1</sup>erme: יייכיים כרפשים כגון forms שנראה בהמשך)
	- האם ניתן להשתמש גם בשרת מדף?
	- בעיה: שרת האינטרנט אינו דינאמי הוא יכול להציג רק דפים שהוכנו ¶<br>מרצוע מראש
		- תיבת הדואר שלי ב Gmail למשל נוצרת דינאמית
			- היינו רוצים שרת שיענה על 2 הדרישות הבאות:
		- שידע לטפל בהבטי התקשורת (ואול י גם הבטים אחרים)
	- שיאפשר לנו לכתוב לוגיקה נוספת (ולא רק להחזיר דפים שהוכנו מראש)

## הרעיון

הפרד ה בין:

- **המסגרת (framework):** החוזרת על עצמה
- "ההבטים": טיפ ול בלקוח חדש, יצירת חוט, יצירת שקע ועוד...
	- ה הלוגיקה העסקית: מה התוכנית עושה <mark>-</mark><br>תרוכנית
	- בדוגמא בינתיים Echo אבל אפשר לעשות כל דבר
- את השרת (container web (נכתוב פעם אחת ונטען לתוכו מחלקות Java בשם servlets) שרותונים?) אשר מממשות כל אחת לוגיקה עסקית משלה
	- בפרט נוכל להתקין על אותו שרת כמה שרותים במקביל
- כמו כן, נוכל בהמש ך להחליף את השרת שכתבנו בשרת מקצועי ואחרים) מבלי להחליף את השרותונים Tomcat, OC4J)

### ארכיט ק טורת Container Web

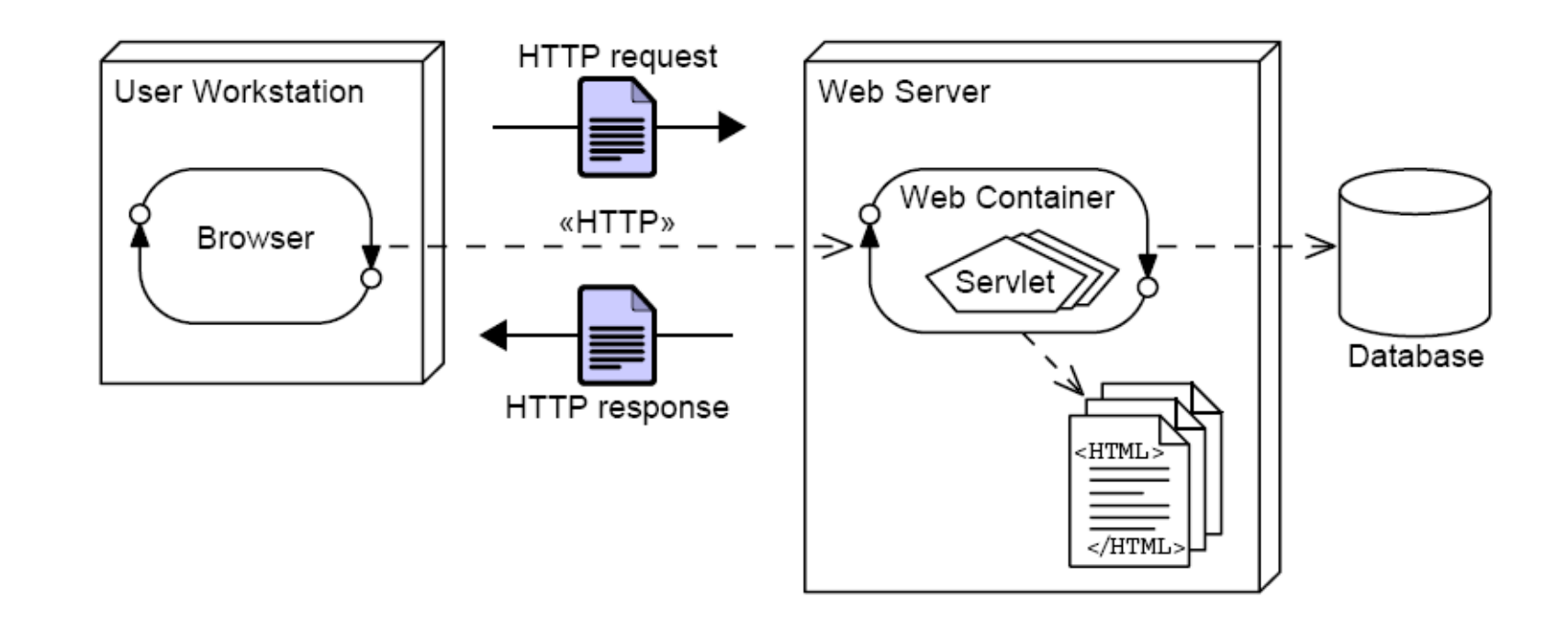

■ גם ה- web container עושה מניפולציה על פורמט הודעת GET - במקום המיועד להזנת שם הקובץ, הוא מצפה לקבל שם מחלקה

### ארכיט ק טורת Container Web

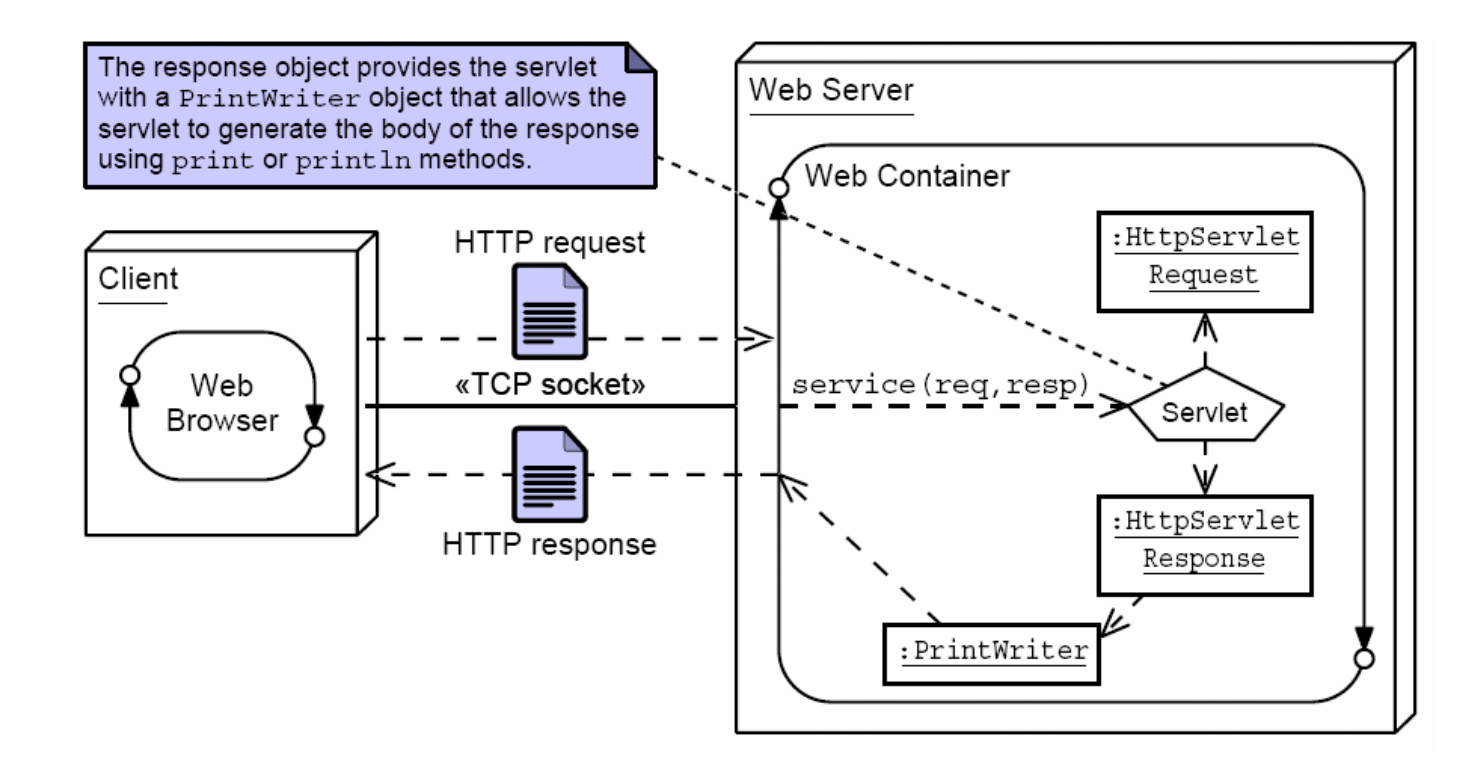

 על ה מחל קה ה זו הוא יפע יל א ת הש רות **doGet**) , במקרה הכ ל לי **service** (וידאג להעביר לה כפרמטרים **מחלקות עזר** שבעזרתם תקרא את הפרמטרים אם הועברו כאלה בשורת הכתובת, ותייצר הודעת תשובה

**HttpServletRequest, HttpServletResponse**

### שרותי מחלקות העזר מוגדרים ע"י המנשקים הבאים: <u>-</u>

```
public interface HttpServletRequest {
  public java.util.Set<String> getParameterNames();
  public String getParameter(String name);
}
```
**public interface HttpServletResponse { public java.io.PrintWriter getWriter(); public void setContentType(String type); }**

### מימוש מחלקות העזר

```
public class ServletInvocation
  implements HttpServletRequest, HttpServletResponse {
  private java.util.Map<String,String> parameters;
  private PrintWriter writer;
  public ServletInvocation(java.util.Map<String,String> parameters,
                          PrintWriter writer) {
   this.parameters = parameters;
   this.writer = writer;
  }public String getParameter(String name) { return parameters.get(name); }
  public Set<String> getParameterNames() { return parameters.keySet(); }
  public PrintWriter getWriter() { return writer; }
  public void setContentType(String type) {
   writer.print("HTTP/1.1 200\r\n");
writer.print("Content-Type: "+type+"\r\n");writer.print("Connection: close\r\n");
writer.print("\r\n"); // end of header}}
```
תוכנה 1 בשפת Javaאוניברסיטת תל אביב

### **TrivialServlet**

- נתחיל בדוגמא פשטנית: נכתוב את השרת **HttpServer**(שנראה אחר כך) ונתקין בו את השרותון **TrivialServlet** אשר מדפיס את רשימת הפרמטרים שקיבל
- שרותון הוא Component הוא מקבל במתנה מהמיכל ( -מה keb container את כל הדברים שהוא זקוק להם (aspects)
- עליו לממש רק לוגיקה עסקית בתוך השרות **doGet**) hook(

### **TrivialServlet**

```
package examples.servletserver;
public class TrivialServlet extends HttpServlet {
  public TrivialServlet() {
  }@Override
protected void doGet(HttpServletRequest req, HttpServletResponse resp) {
    java.io.PrintWriter writer = resp.getWriter();
    resp.setContentType("text/plain");java.util.Set<String> parameters = req.getParameterNames();writer.println("This is servlet "+this.getClass().getName());
    for (String pname: parameters) {
     writer.println("parameter "+pname+" = "+req.getParameter(pname));
    }}}
```

```
תוכנה 1 בשפת Java41public class FileServlet extends HttpServlet {
  public FileServlet() {
  }@Override
protected void doGet(HttpServletRequest req, HttpServletResponse resp) {
   java.io.PrintWriter writer = resp.getWriter();
   String path = req.getParameter("path");if (path == null)
     return;// we really should be more cleverif (path.endsWith(".html")) 
     resp.setContentType("text/html");else
resp.setContentType("text/text");try {
     BufferedReader in = null;
      in = new BufferedReader(new InputStreamReader(new FileInputStream(path)));
      while (true) {
       String line = in.readLine();
 (line==null) break; // end of file
       ifwriter.println(line);}
} catch (IOException ioe) {
     System.err.println(ioe.getMessage());}}}מה עושה ה Servlet הזה?
```
אוניברסיטת תל אביב

### **ChatServlet**

■ השרותונים הם Singletons

 אם שני לקוחות ( דפדפנים) ניגשים לאותו ה Servlet הפניות מופנות לאותו עצם בזכרון

ננצל ע וב ד ה זו כ ד י ל כת וב **ChatServlet**

- השרותון מציג טופס html) form(
- ערכי השדות שהמשתמש מקליד משורשרים **-**כפרמטרים לשורת הכתובת והעמוד נטען בשנית
- השרותון מציג בנוסף לטופס את היסטורית השיחה (השמורה בפרמטרים)

```
public class ChatServlet extends HttpServlet {
  private String[] lastMessages = new String[10];
  private String[] lastNames = new String[10];
  public ChatServlet() {
  }@Override
protected void doGet(HttpServletRequest req, HttpServletResponse resp) {
    java.io.PrintWriter writer = resp.getWriter();
    String name = req.getParameter("name");
String text = req.getParameter("text");resp.setContentType("text/html");if (text != null && text.length() > 0) {
      for (int i=9; i>0; i--) {
        System.out.println("i="+i);
lastMessages[i] = lastMessages[i-1];
lastNames [i] = lastNames [i-1];
      }
lastMessages[0]= text;
lastNames[0] = name == null || name.length()==0 ? "anonymous" : name;
    }
```
תוכנה 1 בשפת Javaאוניברסיטת תל אביב

```
writer.println("<HTML><HEAD>");
writer.println("<TITLE>Chat Servlet</TITLE>");writer.println("</HEAD><BODY>");
writer.println("<H1>Let's Chat!</H1>");
```

```
writer.println("<form name=\"input\" action=\""+this.getClass().getName()+"\" method=\"get\">");
writer.println("Name: <input type=\"text\" name=\"name\"");if (name != null && name.length() > 0)
 writer.println(" value=\""+name+"\">");else
writer.println(">"); writer.println(" Message: <input type=\"text\" name=\"text\">");writer.println(" <input type=\"submit\" value=\"Send\">");writer.println("</form>");for (int i=0; i<10; i++)
  if (lastNames[i] != null && lastMessages[i] != null)
```

```
writer.println("<P>"+lastNames[i]+": " +lastMessages[i]+"</P>");
```

```
writer.println("</BODY></HTML>"); }}
```

```
תוכנה 1 בשפת Javaprotected abstract void doGet(HttpServletRequest req, HttpServletResponse resp); 
      ם מכיוון שכל השרותונים הם Singletons הנטענים דינאמית, מופיע מימוש<br>תכונות עלו כמחלקת כבפוס.....לאדה־U++pSor
                              תכונות אלו במחלקת הבסיס, HttpServlet
public abstract class HttpServlet {
  private static java.util.Map<String,HttpServlet> servlets =
                           new java.util.TreeMap<String,HttpServlet>();
  static HttpServlet getInstance(String class_name) {
    HttpServlet servlet =servlets.get(class_name);
     if (servlet != null)
       return servlet;
    try {
      java.lang.reflect.Constructor constructor = 
             Class.forName(class_name).getConstructor(new Class[] { });
      servlet = (HttpServlet) constructor.newInstance(new Object[] { });
     } catch (Exception e) {
      return null;
     }servlets.put(class_name,servlet);return servlet;
  }protected HttpServlet() {}
```
**}**

### פעולת השרת: HttpServer

- .1יצירת שקע והמתנה ללקוחות
- עבור כל לקוח חדש (accept (בצע: .2
- .1קרא את השורה הראשונה בהודעה (header)
	- $\overline{\phantom{0}}$ אם מדובר בהודעת GET:
- .1נתח את המחרוזת במקום המיועד לשם הקובץ וחלץ ממנה את שם ה Servlet המבוקש ואת שמות המ שתנים וערכיהם (לפי התווים: '?' , '&' , '=' , ')
	- .2קבל הפנייה לשרותון המתאי ם (getInstance(
	- **HttpServletResponse** (.<sup>3</sup> צור את מחלקות העזר ( **HttpServletRequest**,
		- $\overline{4}$ אם השרותון נמצא:
	- קרא ל **doGet** על ה שרו תו ן עם מחלקו ת הע זר ה מת אי מו ת אחרת
		- × הצג הודעת שגיאה

### יצירת שקע והמתנה ללקוחות

```
public class HttpServer {
  public static void main(String[] arguments) {
    int port = 8888;
    ServerSocket server_socket = null; // dummy initialization
    try {
      server_socket = new ServerSocket(port);
    } catch (IOException ioe) {
      System.out.println("Failed to bind to port "+port+": "+ioe.getMessage());
      System.exit(1);}while (true) {
      Socket connection_socket = null;
      try {
        connection_socket = server_socket.accept(); 
      } catch (IOException ioe) {
        System.out.println("Accept failed: "+ioe.getMessage());
        System.exit(1);}BufferedReader in = null;
      String servlet = null;
      java.util.Map<String,String> parameters = null;try {
        in = new BufferedReader(
                              new
InputStreamReader(connection_socket.getInputStream()));
```
תוכנה 1 בשפת Javaאוניברסיטת תל אביב

```
String line;
```
**while (true) {**

### ניתוח שורת הכותרת

```
תוכנה 1 בשפת Java
אוניברסיטת תל אביב line = in.readLine();if (line==null) break;
  if (line.length() == 0) break;
  if (line.startsWith("GET ")) {
   String get_params[] = line.split(" ");String path = get_params[1];servlet = path.substring(1);
    int index_of_question = servlet.indexOf('?');
   int index_of_slash = servlet.indexOf('/');
    parameters = new java.util.TreeMap<String,String>();
    if (index_of_question != -1) {
     String params = servlet.substring(index_of_question+1); 
     String[] params_values = params.split("&");for (String pv: params_values) {
       String[] p_and_v=pv.split("=");parameters.put(p_and_v[0], 
p_and_v.length==2 ? p_and_v[1] : "");servlet = servlet.substring(0,index_of_question);
     }
} else if (index_of_slash != -1) {
     String path_param = servlet.substring(index_of_slash+1); 
     parameters.put("path",path param);

servlet = servlet.substring(0,index_of_slash);
    }}}
```

```
תוכנה 1 בשפת JavaPrintWriter out = null;
 try {
   out = new PrintWriter(connection_socket.getOutputStream());
  } catch (IOException ioe) {
   System.out.println("Could not send the output: "+ioe.getMessage());
   System.exit(1);}HttpServlet s = HttpServlet.getInstance(servlet);
 if (s != null) {
   ServletInvocation invocation = new ServletInvocation(parameters,out);
   s.doGet(invocation,invocation); } else {
   out.print("HTTP/1.1 404\r\n");
out.print("Content-Type: text/html\r\n");out.print("Connection: close\r\n");
out.print("\r\n"); // end of headerout.println("<HTML><HEAD>");
out.println("<TITLE>404 Not Found</TITLE>");out.println("</HEAD><BODY>");
out.println("<H1>Not Found</H1>");
out.println("<P>The requested URL was not found on this server.</P>");out.println("</BODY></HTML>");}try {
   out.close();
in.close();
connection_socket.close();
} catch (IOException ioe) {
   // who cares?}}הפעלת השרותון המתאים
```
אוניברסיטת תל אביב

49

# J2EE Web Containers

שרתי Web דומים מאוד לאלו שהצגנו כאן, קיימים בצורה מסחרית (חלקם -<br>בתיילים וחלקם חופשיום) בתשלום וחלקם חופשיים)

### לדוגמא:

- Apache Tomcat
- Sun Java System Web Server
- Oracle Containers for Java (OC4J)
- L. Many more…

k. שרתים אשר מממשים את תקן ה Servlet במלואו, מאפשרים יביל ות לכותרי השרותונים

 אנו נוכל להריץ את ה Servlets שכתבנו על כל שרת הממלא את התקן Servlet 2.4 Specification JSR-000154 JavaTM